Формат ответа на запрос чтения вспомогательных параметров («защелкнутых» данных):

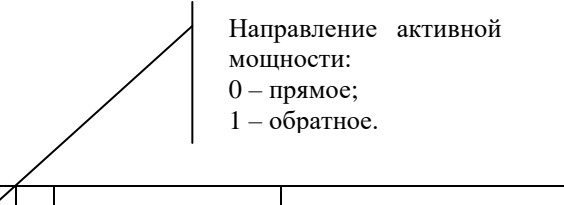

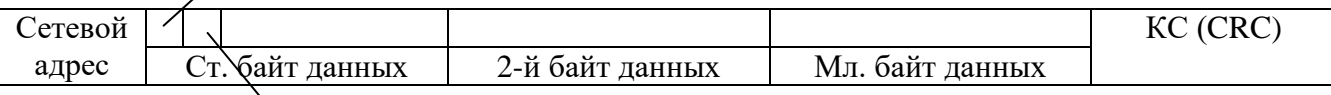

Рисунок 1 - формат ответа на запрос чтения данных вспомогательных режимов измерения и «защелкнутых» данных

> Направление реактивной мощности: 0 - прямое;  $1 -$ обратное.

Значения считанных данных вспомогательных режимов измерения («защелкнутых» данных) должны интерпретироваться в соответствии с приведенными формулами:

$$
U(B) = \frac{Nu}{100} \cdot K_H
$$
\n
$$
I(MA) = \frac{Ni}{10} Ci \cdot Kr
$$
\n
$$
P,Q,S(BT,Bap,BA) = \frac{Np,q,s}{1000} \cdot K_H \cdot Kr \cdot Kc
$$

$$
F(\Gamma u) = \frac{Nf}{100}; \quad \text{COS}\varphi = \frac{N\varphi}{100}; \qquad \text{Ku}, \text{K0u}, \text{K2u}(\%) = \frac{Nku}{100}; \qquad \text{Ki}, \text{K0i}, \text{K2i}(\%) = \frac{Nki}{100}
$$

Nu, Ni, Np,q,s, Nf, No, Nku - трехбайтный код ответа на запрос соответствующих физигде: ческих величин с отмаскированными битами направления.

Кн - коэффициент трансформации по напряжению;

Кт - коэффициент трансформации по току;

Кс в формуле для мгновенных мощностей и Сі в формуле для тока зависит от типа счетчика:

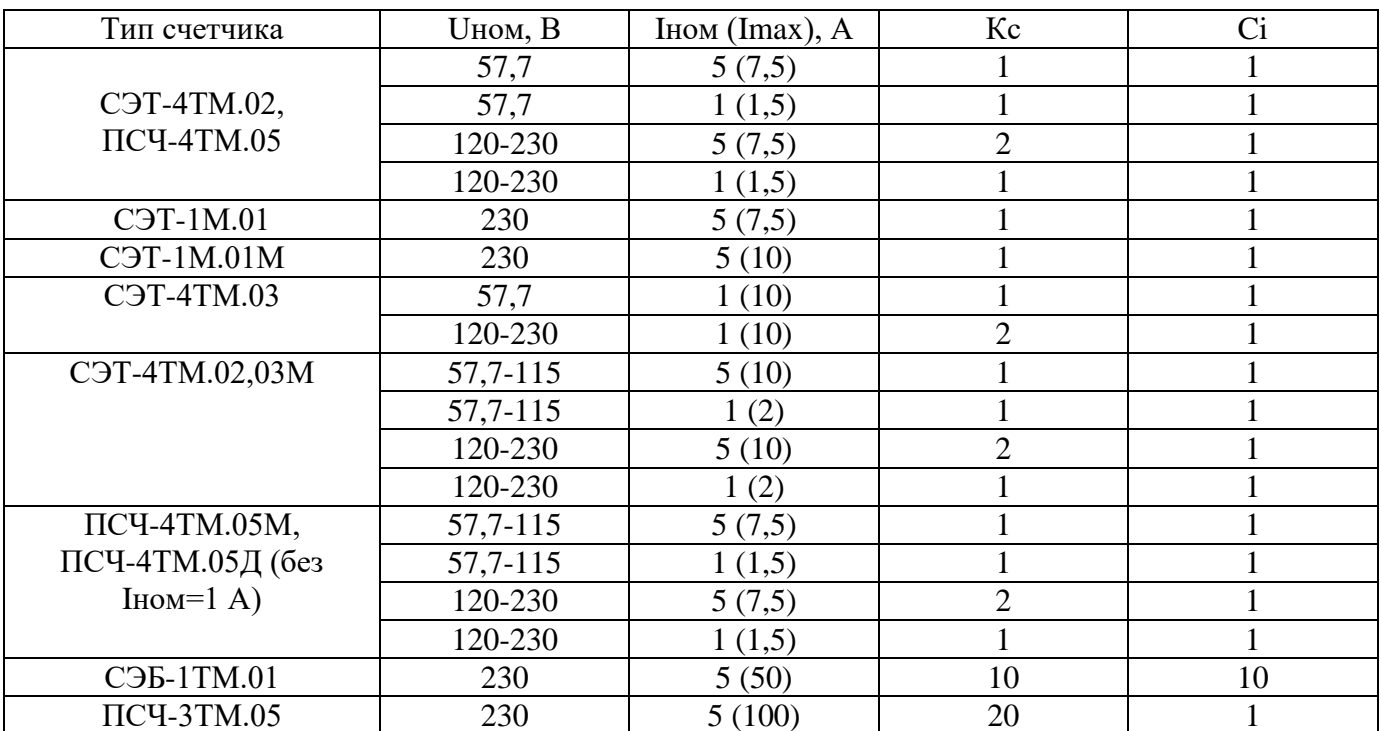

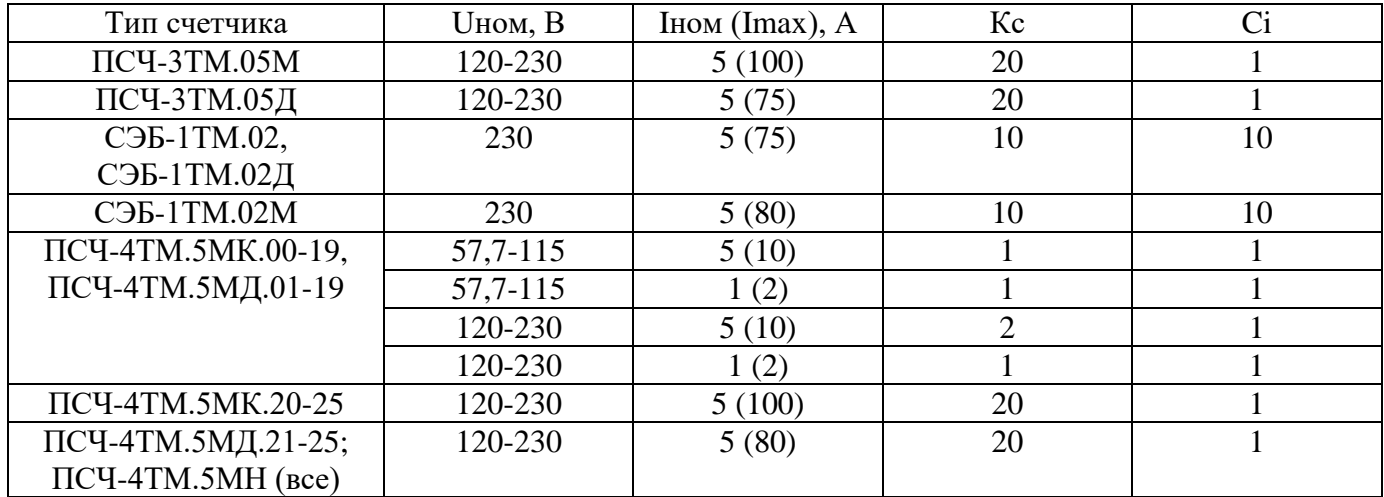

## **Примеры:**

1 Считать мгновенное (время усреднения 1 секунда) значение активной мощности по сумме фаз счетчика с сетевым адресом 5 при Кн=Кт=Кс=1

Запрос: 05h 08h 11h 00h КС(CRC)

Ответ: 05h 44h 2Fh 47h КС(CRC)

Значение мощности с флагами квадранта 442F47h. Старшие два бита – положение вектора полной мощности 01 – активная прямая, реактивная обратная – 4-й квадрант. После маскирования флагов направления модуль мощности = 042F47h = 274241.

После преобразования по приведенным выше формулам составляет: 274241/1000= 274,241 Вт.

2 Считать мгновенное (время усреднения 1 секунда) значение фазного напряжения по фазе 2 счетчика с сетевым адресом 5.

Запрос: 05h 08h 11h 12h КС(CRC)

Ответ: 05h 00h 16h 95h КС(CRC)

Значение фазного напряжения с флагами квадранта 001695h. Старшие два бита – положение вектора полной мощности 00 – активная прямая, реактивная прямая – 1-й квадрант. После маскирования флагов направления модуль фазного напряжения = 001695h = 5781. После преобразования по приведенным выше формулам составляет: 5781/100 = 57,81 В.

3 Считать мгновенное (время усреднения 1 секунда) значение напряжения прямой последовательности счетчика с сетевым адресом 5.

Запрос: 05h 08h 11h 18h КС(CRC)

Ответ: 05h 80h 27h 15h КС(CRC)

Значение напряжения прямой последовательности с флагами квадранта 802715h. Старшие два бита – положение вектора полной мощности 10 – активная обратная, реактивная прямая – 2-й квадрант. После маскирования флагов направления модуль напряжения прямой последовательности = 002715h = 10007. После преобразования по приведенным выше формулам составляет: 10007/100= 100,07 В.

4 Считать усредненное (время усреднения программируемое) значение коэффициента искажения синусоидальности кривой межфазного напряжения 31 счетчика с сетевым адресом 5. Запрос: 05h 08h 11h B7h КС(CRC) Ответ: 05h С0h 00h 23h КС(CRC)